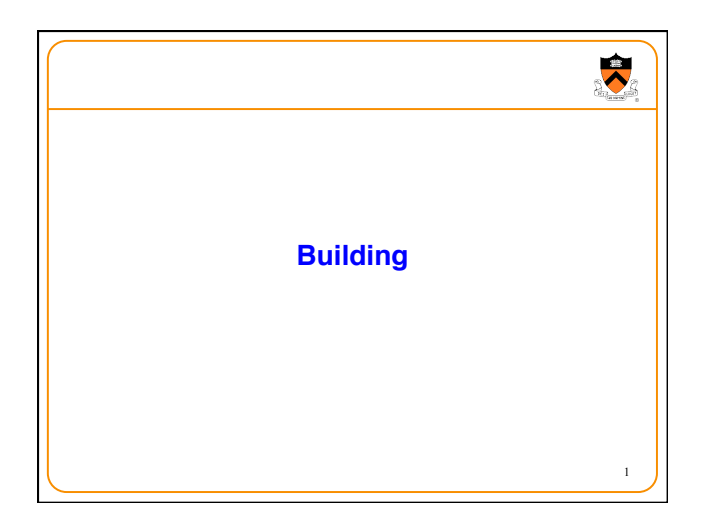

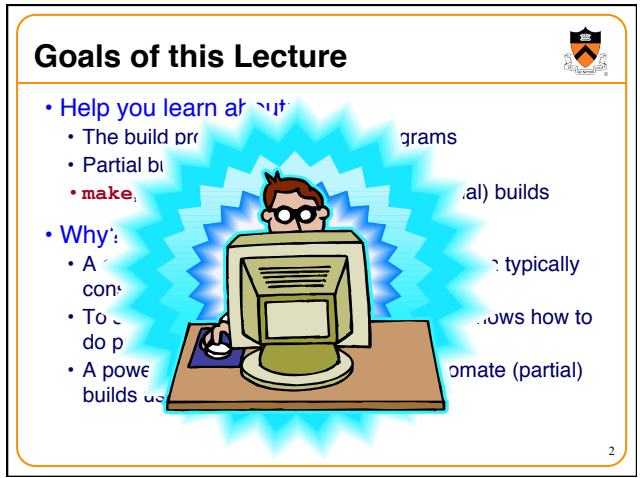

## **Goals of this Lecture**

- Help you learn about:
	- The build process for multi-file programs
	- Partial builds of multi-file programs
	- •**make**, a popular tool for automating (partial) builds
- Why?
	- A complete build of a large multi-file program typically consumes many hours
	- To save build time, a power programmer knows how to do partial builds
	- A power programmer knows how to automate (partial) builds using **make**

3

 $\ddot{\bullet}$ 

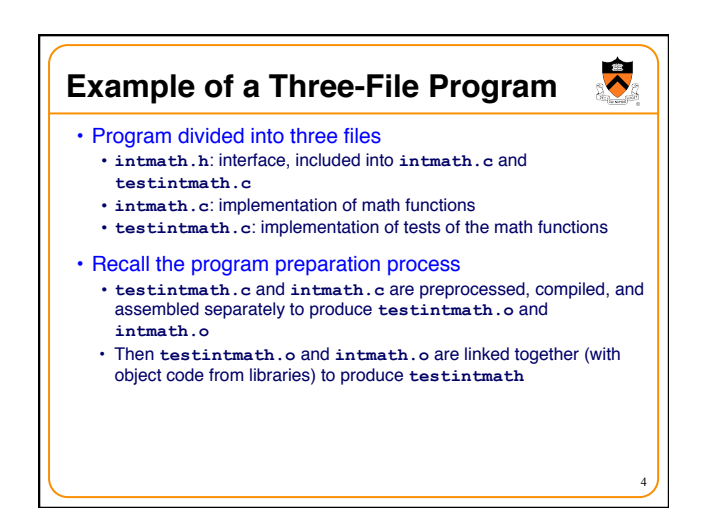

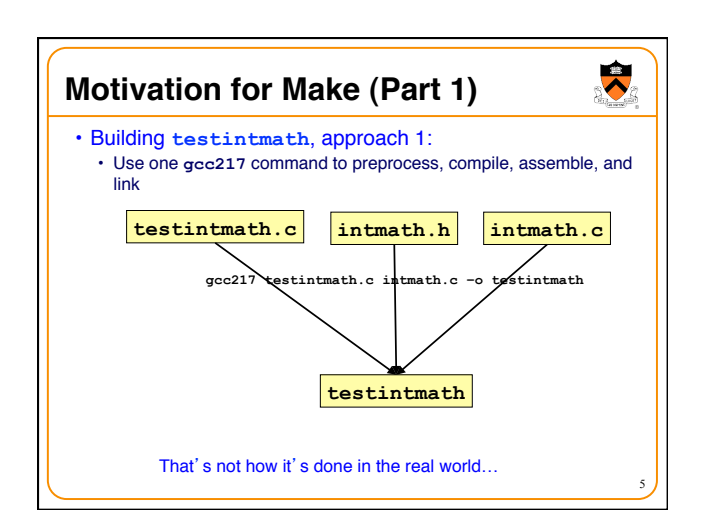

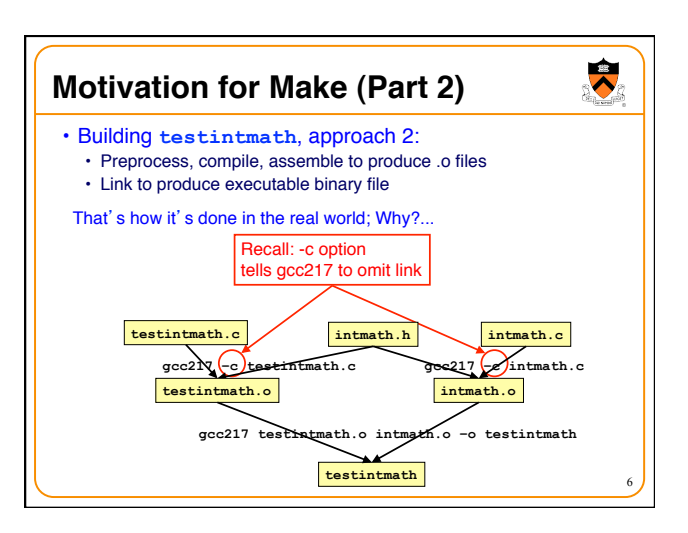

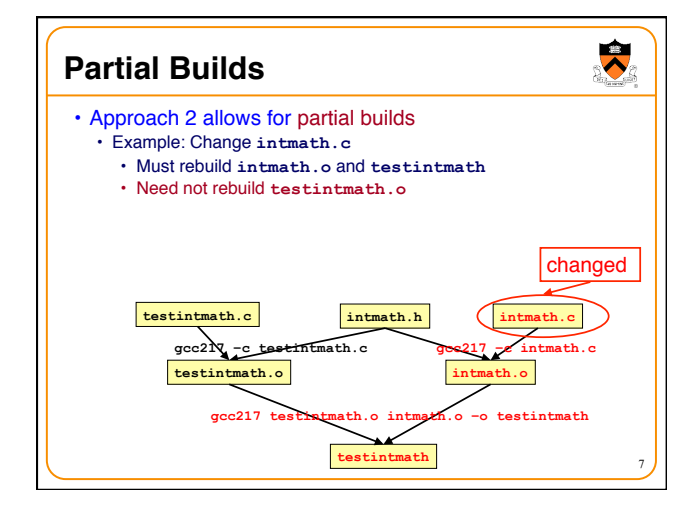

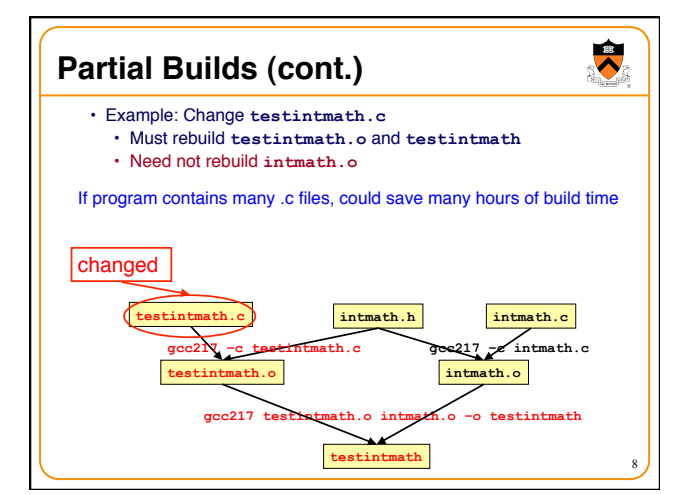

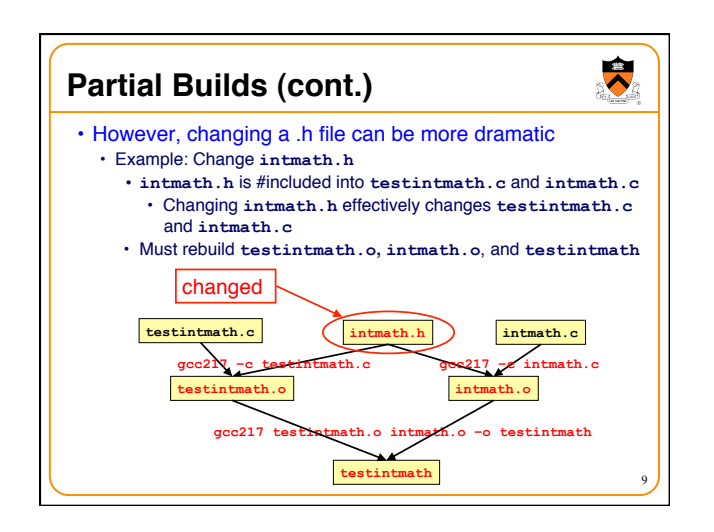

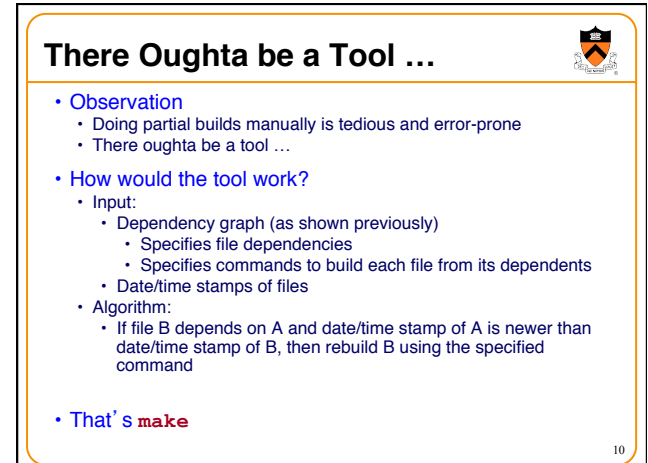

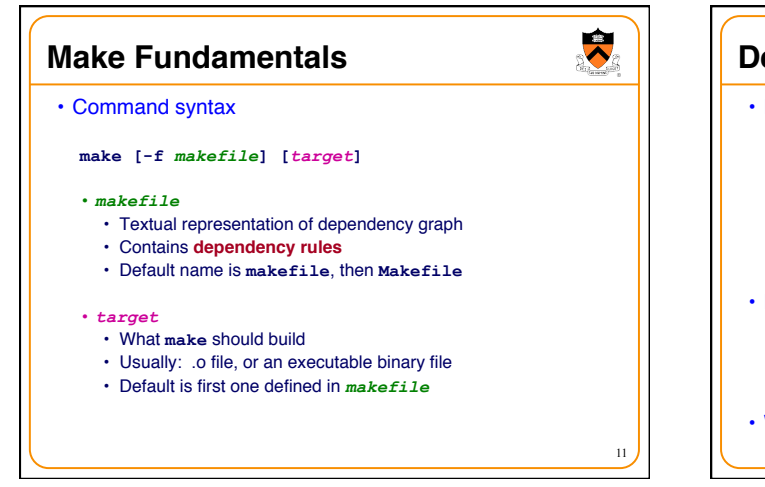

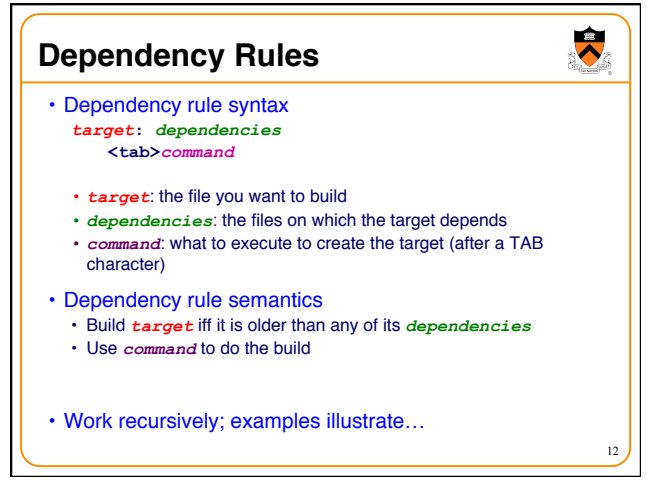

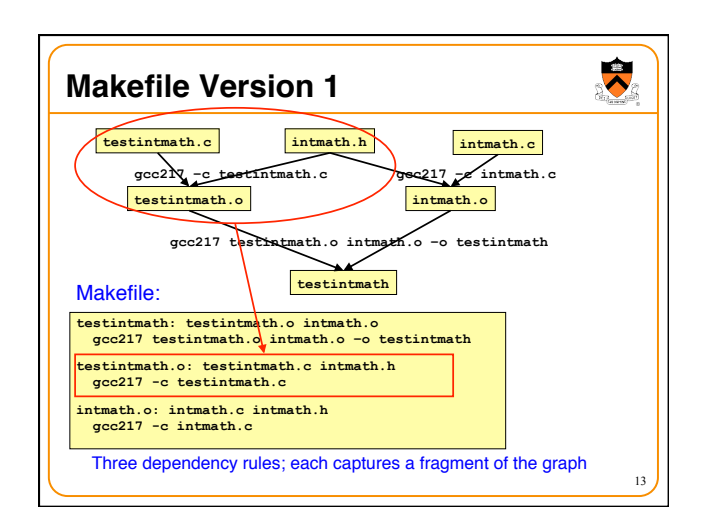

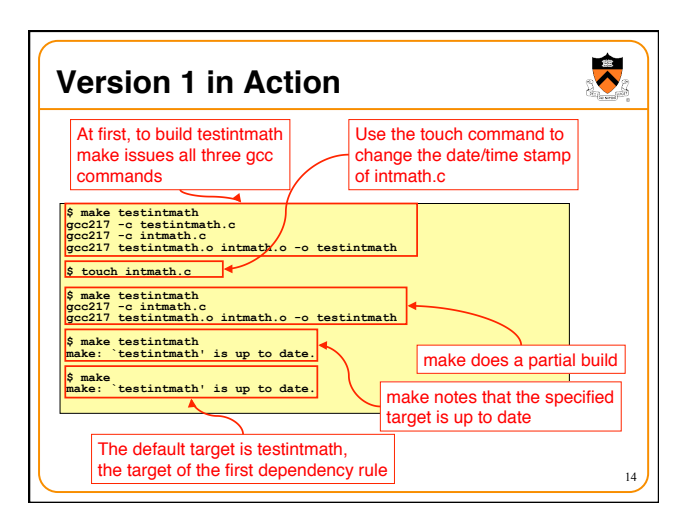

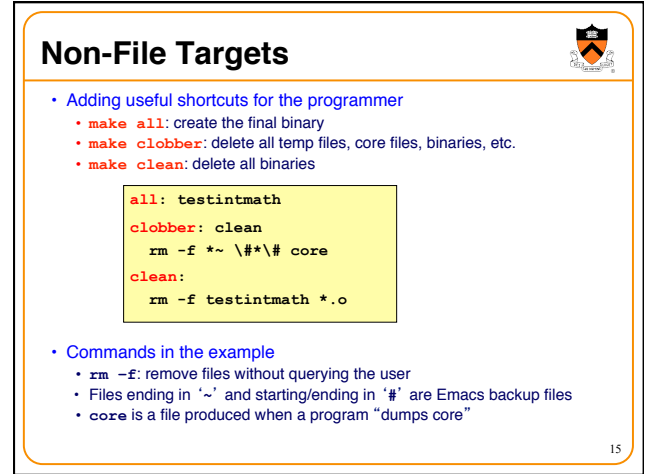

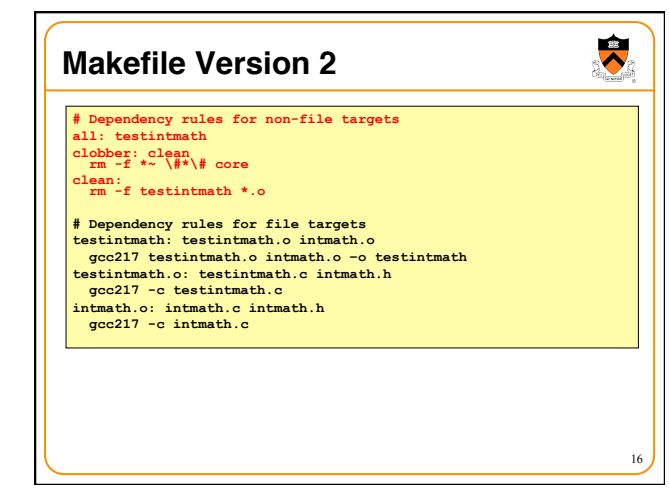

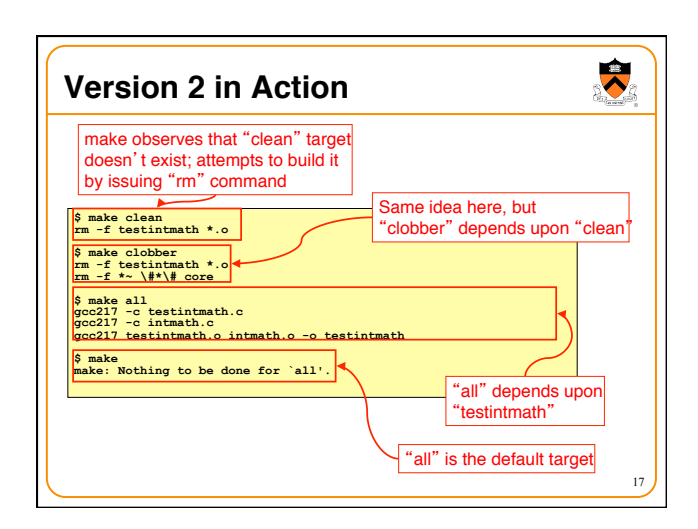

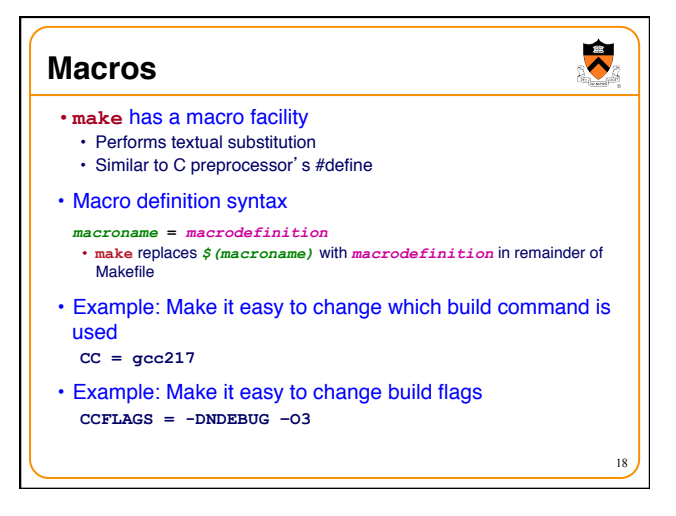

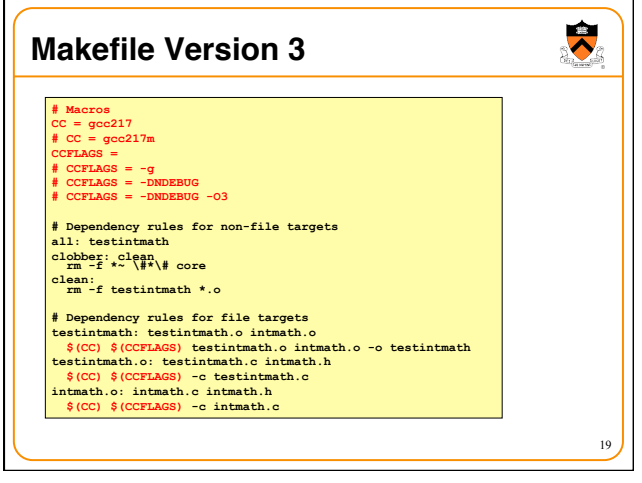

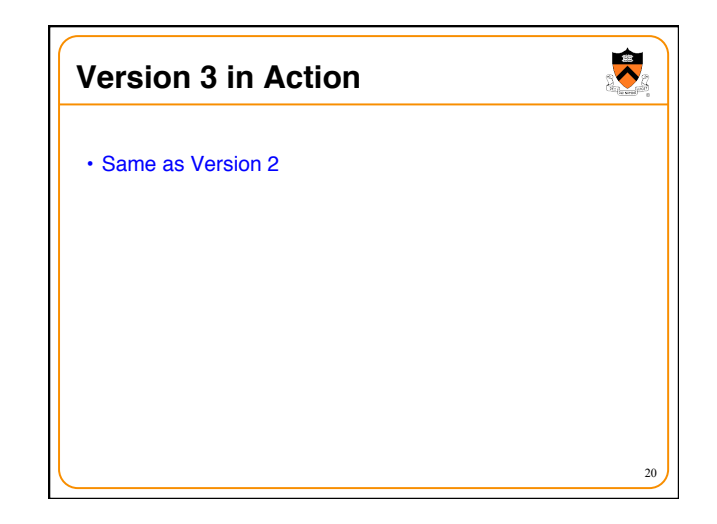

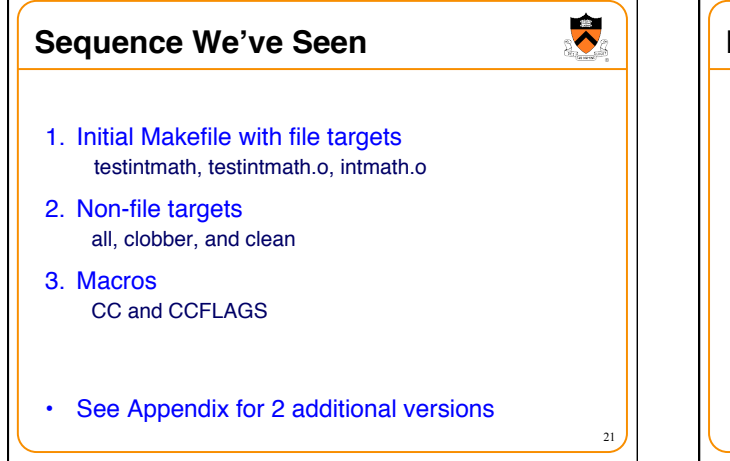

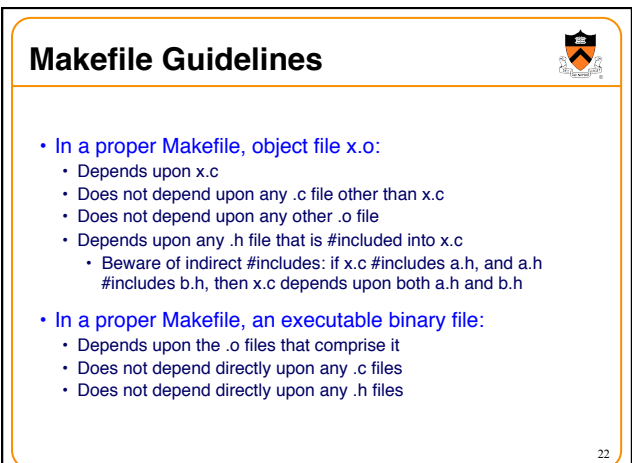

## **Makefile Gotchas**

- Beware:
	- Each command (i.e., second line of each dependency rule) begins with a TAB character, not spaces

23

 $\ddot{\bullet}$ 

• Use the **rm –f** command with caution

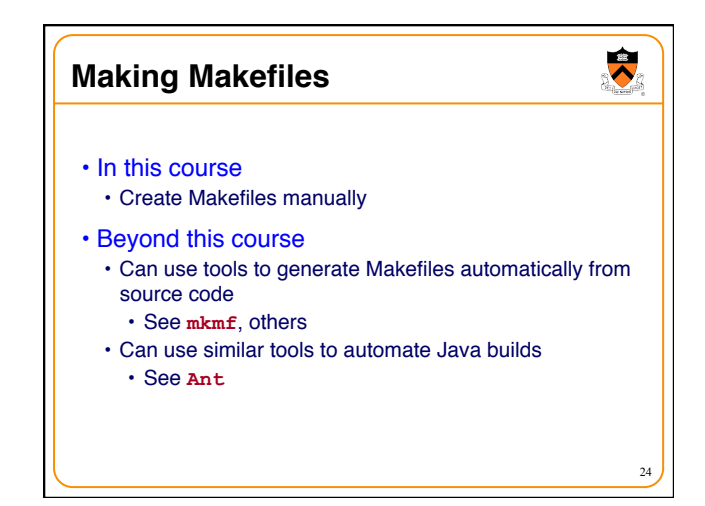

## **References on Make**

 $\ddot{\phantom{0}}$ 

25

- *Programming with GNU Software* (Loukides & Oram) Chapter 7
- *C Programming: A Modern Approach* (King) Section 15.4
- GNU make
	- http://www.gnu.org/software/make/manual/make.html

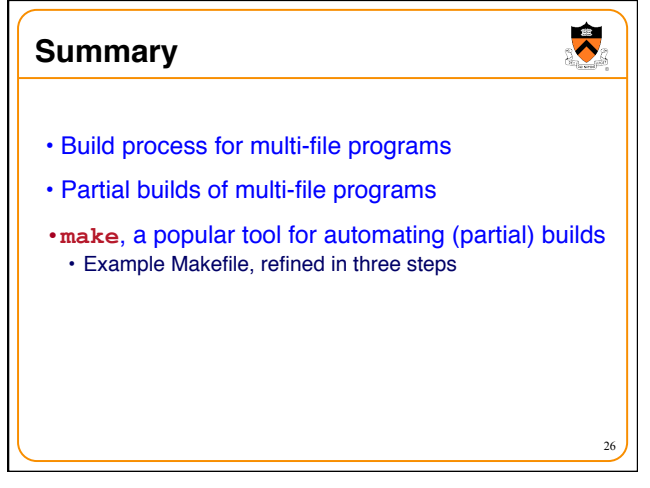

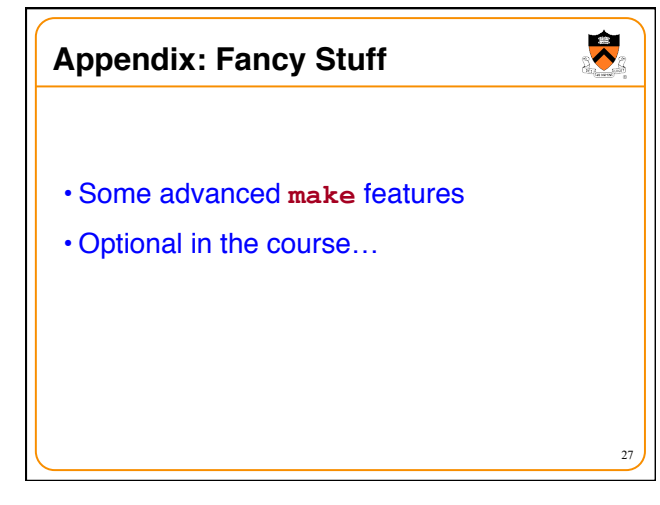

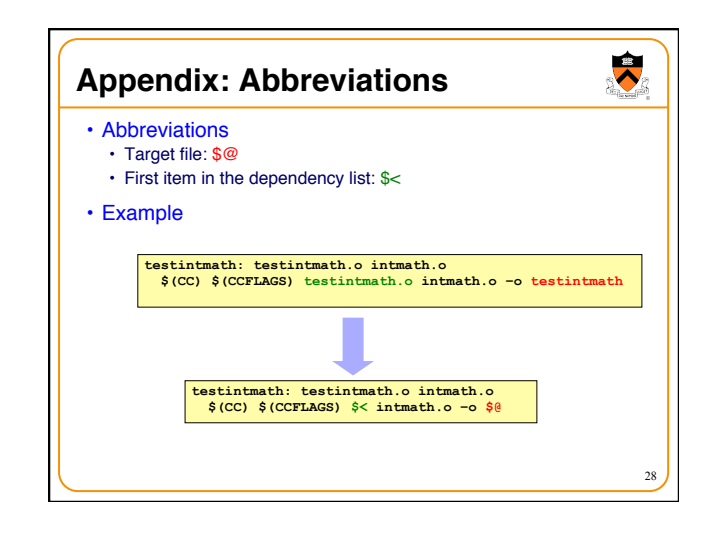

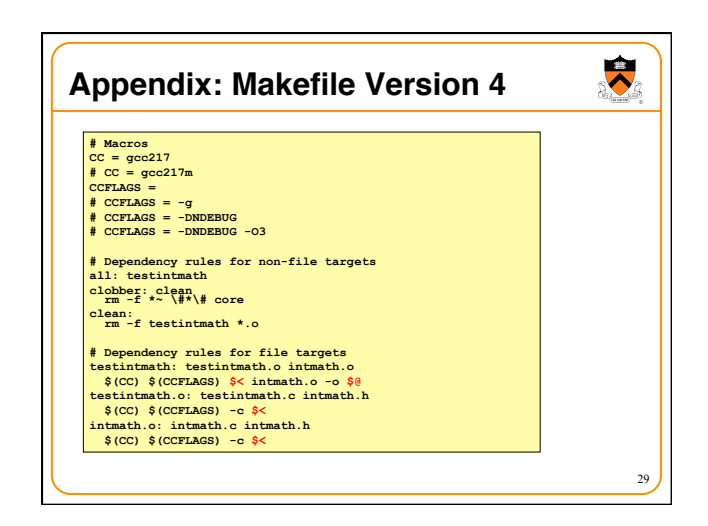

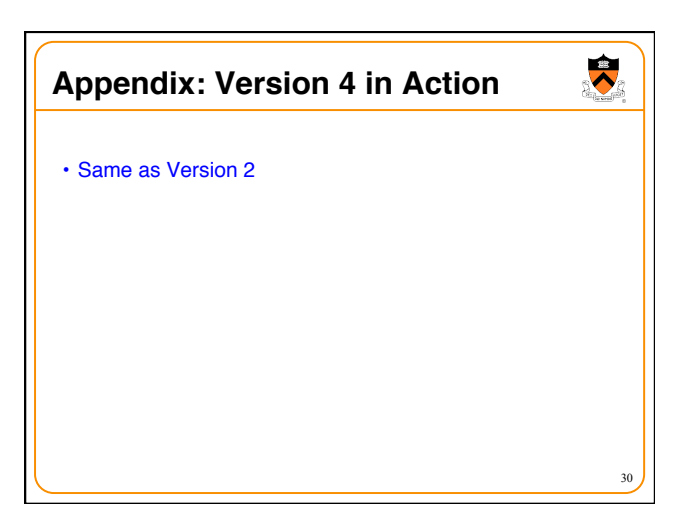

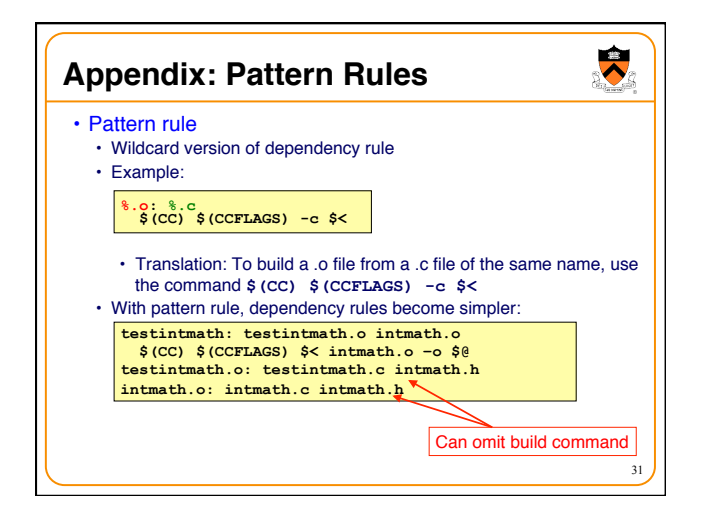

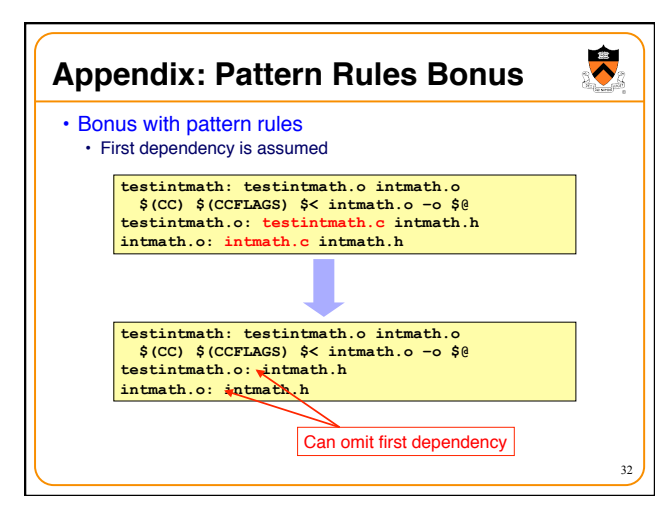

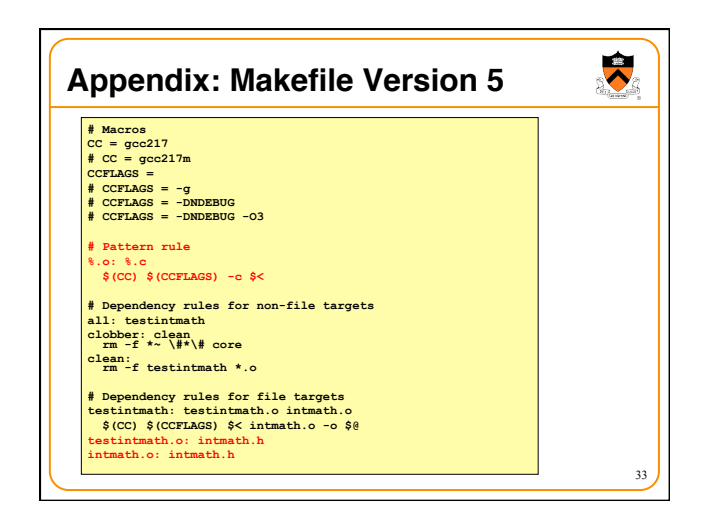

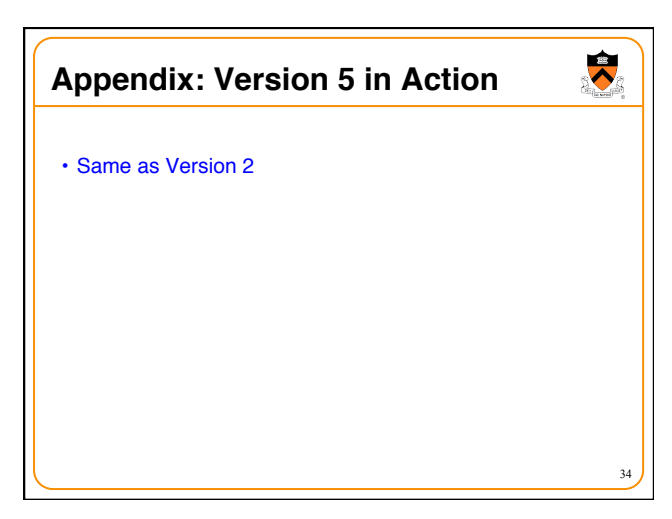

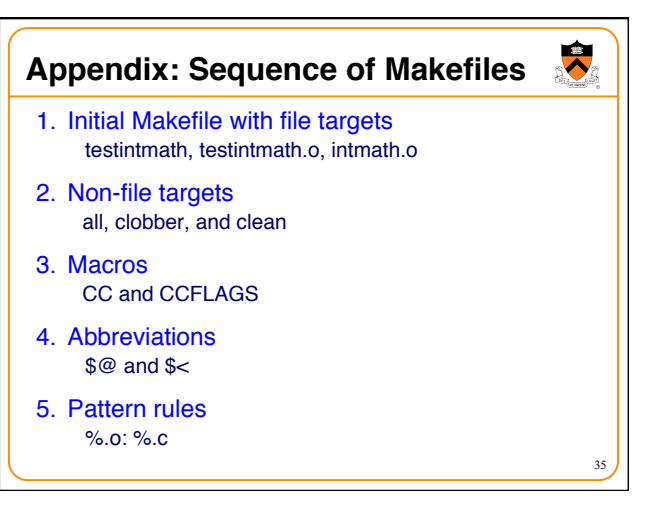